Smartphone & I Pad mit IOS ab Version 13 unterbricht nach Anmeldung laufend die Verbindung und möchte eine neue Anmeldung.

## Lösung:

**Bitte deaktivieren Sie die "Private WLAN-Adresse" in den Einstellungen. Unser System referenziert auf die MAC-Adresse des Gerätes, diese ändert sich sonst in regelmäßigen Abständen:**

**Einstellungen --> W-Lan --> Eigenschaften das W-Lan öffnen ( i – Symbol ) -> Private WLAN-Adresse deaktivieren**

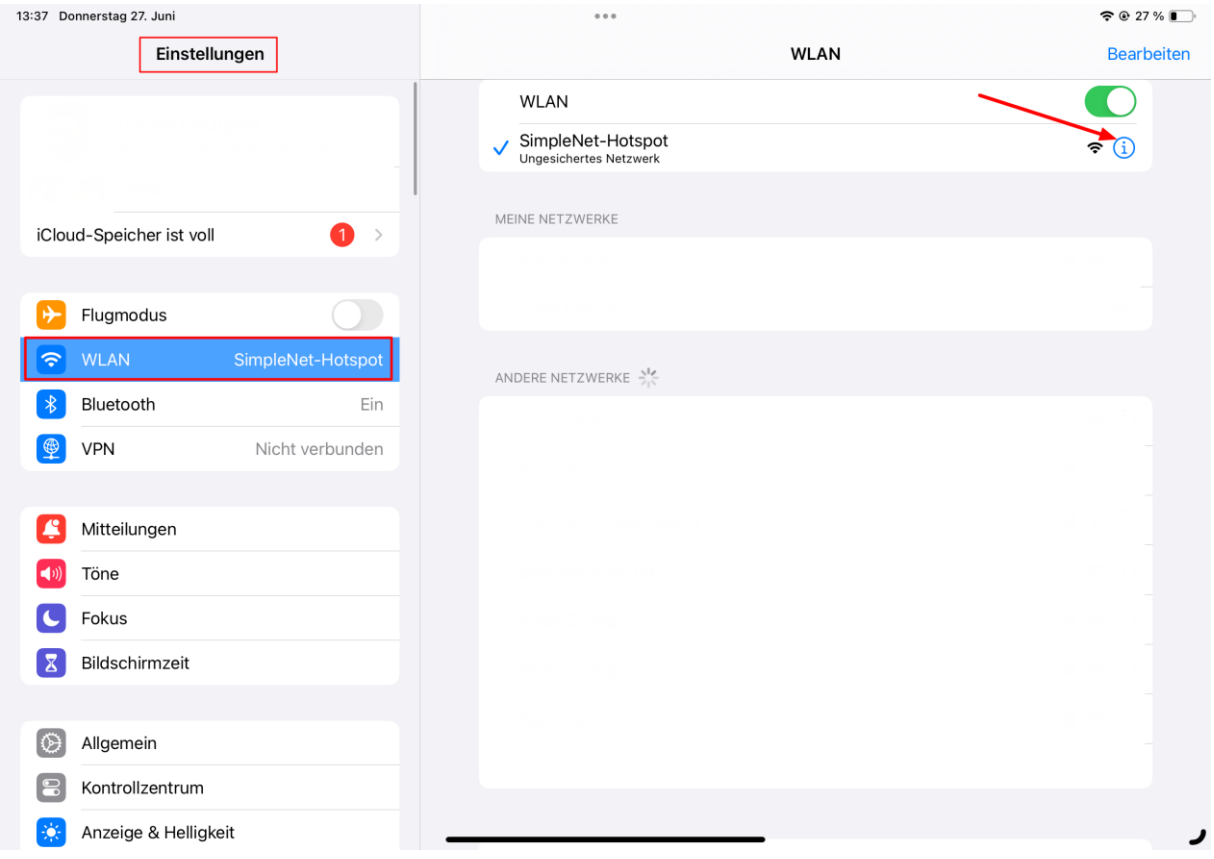

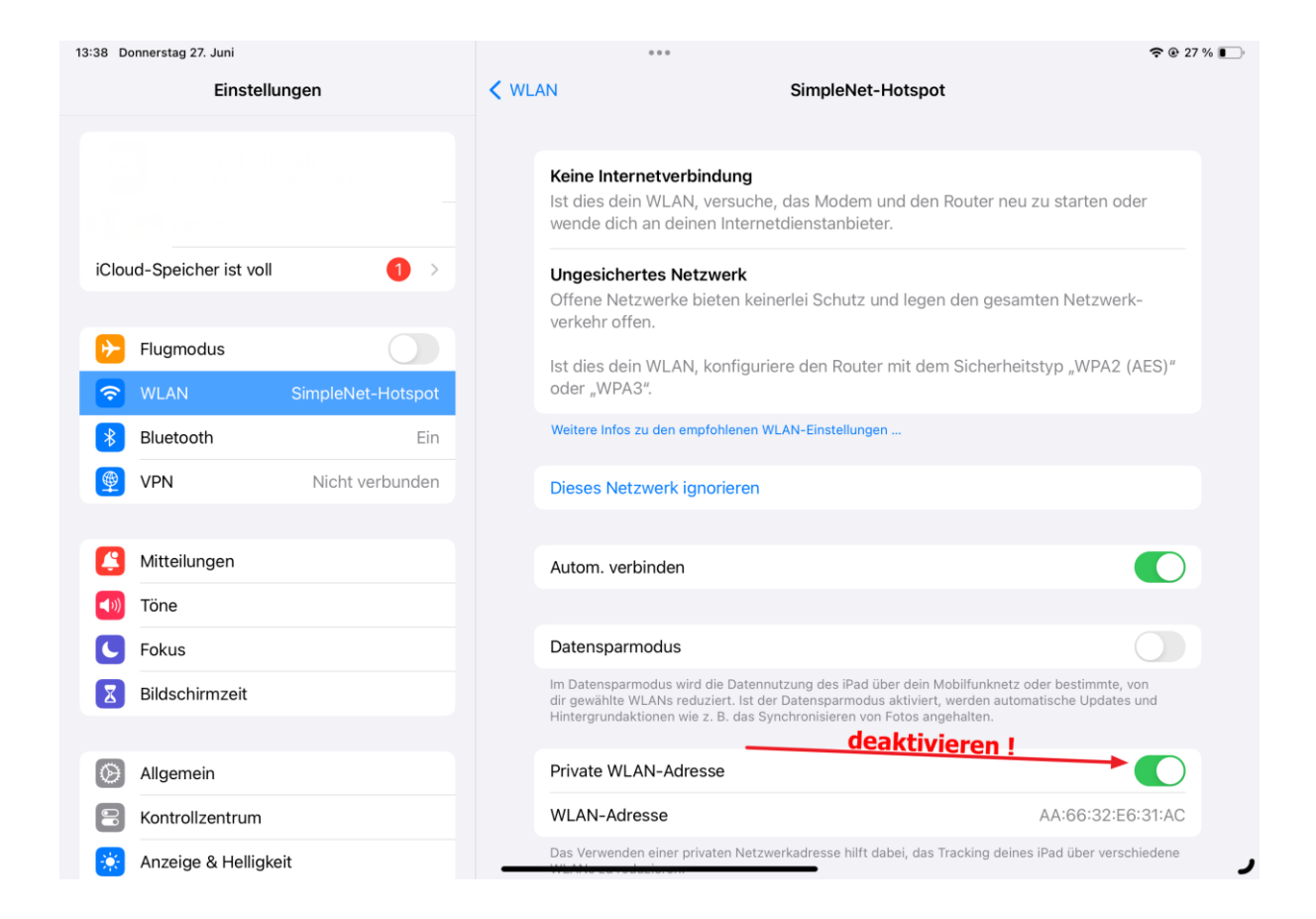

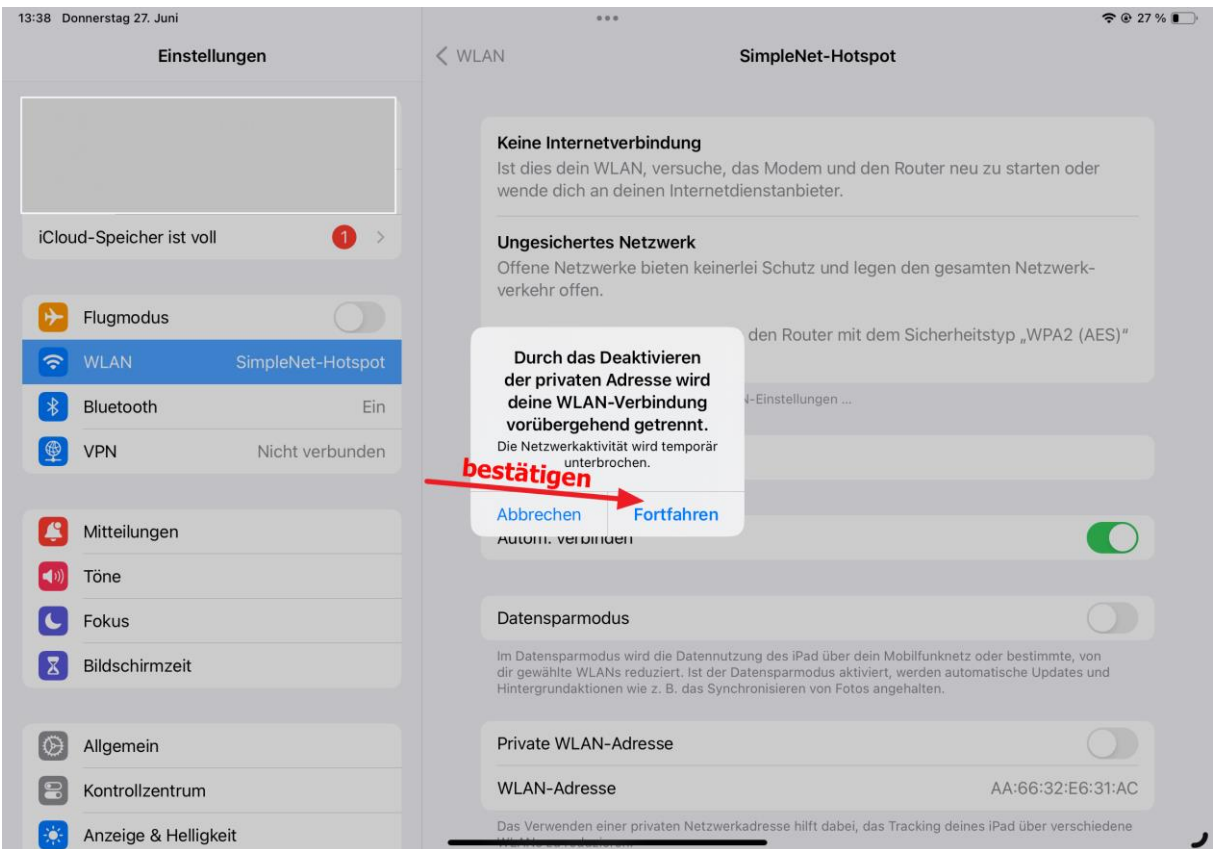

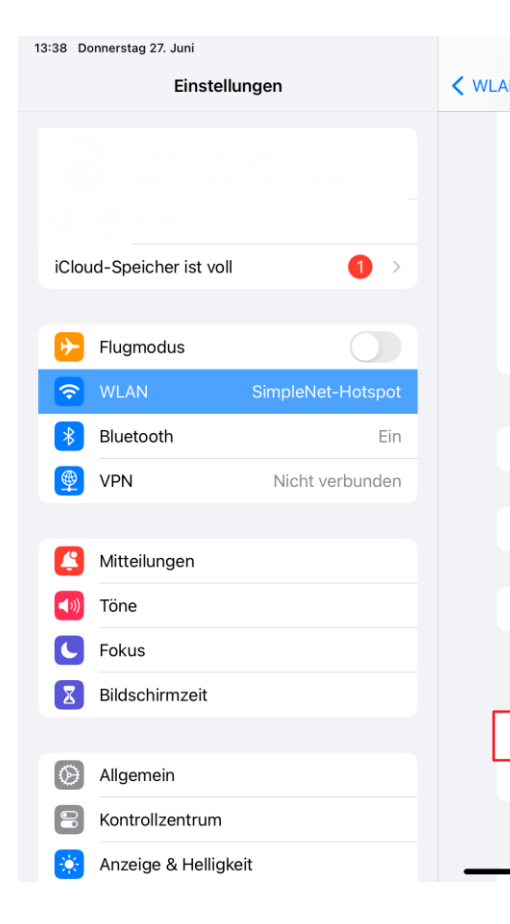

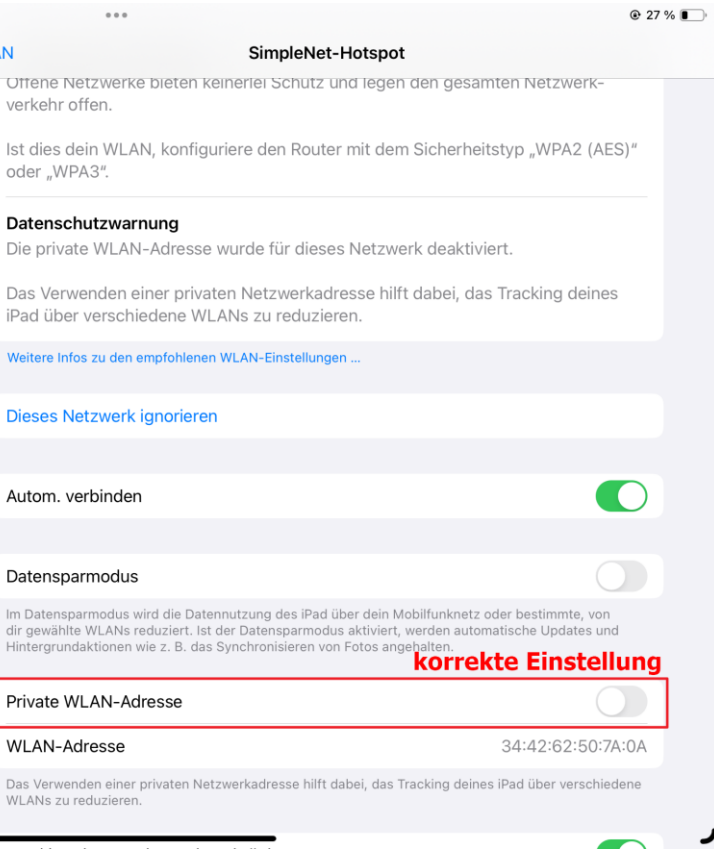